# <span id="page-0-0"></span>**HTML <wbr/> Tag - Optional Line Breaks**

#wbr/# indicates where line breaks can be inserted. #wbr/# description, syntax, usage, attributes and examples. HTML-5.com is a great guide for web developers. [TV Series &](http://TVSeries.com/) [Actors and Actresses](http://TVSeries.com/). Follow [TV Series](http://plus.google.com/115541175134064407557/) and [HTML 5](http://plus.google.com/100115770145624791433/) on Google+.

[HTML-5.com](http://www.HTML-5.com/index.html) ➢ itemscopehttp://data-vocabulary.org/Breadcrum[b<span](/index.html) [itemprop="title">HTML 5</span>](/index.html) ➢ itemscopehttp://data-vocabulary.org/Breadcrumb[<span](/tags/index.html) [itemprop="title">HTML Tags</span>](/tags/index.html) > itemscopehttp://data-vocabulary.org/Breadcrumb **HTML <wbr/> Tag - Optional Line Breaks**

> itemscopehttp://data-vocabulary.org/Breadcrumb[<span itemprop="title">Examples</](#page-3-0) [span>](#page-3-0)

# **The <wbr/> Tag in HTML 5**

In content with *white-space: normal* style, a browser will normally put a line break only where a space character or other white space occurs in the HTML code and with [white-space:](../../css/css-styles/css-style-properties/index.html#text-wrapping-properties) [nowrap](../../css/css-styles/css-style-properties/index.html#text-wrapping-properties) or [white-space: pre](../../css/css-styles/css-style-properties/index.html#text-wrapping-properties) line breaks appear only where explicitly indicated. The <wbr/ > tag can be used to specify additional places where the browser can do a line break if necessary. It is one of the [inline tags used to group and separate content in HTML](../index.html#html-grouping-tags).

### **<wbr/> in content with [white-space: normal](../../css/css-styles/css-style-properties/index.html#text-wrapping-properties)**

In a normal paragraph, the <wbr> tag can be used in non-whitespace text to indicate where breaks may occur within words:

Without <wbr/>

Supercalifragilisticexpialidocious Supercalifragilisticexpialidocious Supercalifragilisticexpialidocious Supercalifragilisticexpialidocious **Supercalifragilisticexpialidocious** 

With <wbr/>

Su<wbr></wbr>per<wbr></wbr>ca<wbr></wbr>li<wbr></wbr>fra<wbr></wbr>gi<wbr></ wbr>lis<wbr></wbr>tic<wbr></wbr></wbr>ex<wbr></wbr>pi<wbr></wbr>al<wbr></wbr>i<wbr></ wbr>do<wbr></wbr>cious Su<wbr></wbr>per<wbr></wbr>ca<wbr></wbr>li<wbr></ wbr>fra<wbr></wbr>gi<wbr></wbr>iwbr>is<wbr></wbr>tic<wbr></wbr>ex<wbr></wbr>pi<wbr></ wbr>al<wbr></wbr>i<wbr></wbr>cywbr>odo<wbr></wbr>cious Su<wbr></wbr>per<wbr></ wbr>ca<wbr></wbr>li<wbr></wbr>ticwbr></wbr>fra<wbr></wbr>gi<wbr></wbr>lis<wbr></wbr>tic<wbr></ wbr>ex<wbr></wbr>pi<wbr><</wbr></wbr>al<wbr></wbr></wbr>i<wbr></wbr>do<wbr></wbr>cious Su<wbr></wbr>per<wbr></wbr>ca<wbr></wbr>li<wbr></wbr>fra<wbr></wbr>gi<wbr></ wbr>lis<wbr></wbr>tic<wbr></wbr>ex<wbr></wbr>>ivbr>></wbr>al<wbr></wbr>i<wbr></ wbr>do<wbr></wbr>cious Su<wbr></wbr>per<wbr></wbr>ca<wbr></wbr>li<wbr></ wbr>fra<wbr></wbr>gi<wbr></wbr>lis<wbr></wbr>tic<wbr></wbr>ex<wbr></wbr></wbr>pi<wbr></ wbr>al<wbr></wbr>i<wbr>i<wbr></wbr>cious

# **<wbr/> in content with [white-space: nowrap](../../css/css-styles/css-style-properties/index.html#text-wrapping-properties)**

Without <wbr/>

Reasons for this include that I wanted each reason to be 1) numbered, 2) on the same line when possible, and 3) not split in the middle, and I was too lazy to 4) figure out how to use CSS, 5) span/nowrap each reason, or 6) code an inline ordered list.

#### With <wbr/>

Reasons for this include that I wanted each reason to be <wbr></wbr>1) numbered, <wbr></wbr>2) on the same line when possible, and <wbr></wbr>3) not split in the middle, <wbr></wbr>and I was too lazy to <wbr></wbr>4) figure out how to use CSS, <wbr></ wbr>5) span/nowrap each reason, or <wbr></wbr>6) code an inline ordered list.

One of my favorite quotes from <span style="white-space: nowrap"> [<cite>William](http://www.Shakespeare-Literature.com/Twelfth_Night/10.html) [Shakespeare <wbr></wbr>Twelfth Night <wbr></wbr>Act II Scene 5</cite>:](http://www.Shakespeare-Literature.com/Twelfth_Night/10.html)</span>

<blockquote id="example-1" cite="http://www.Shakespeare-Literature.com/ Twelfth\_Night/10.html">In my stars I am above thee; but be not afraid of greatness: some are born great, some achieve greatness, and some have greatness thrust upon 'em. </ blockquote>

These are actual working examples of the [<wbr> tag example code](#page-3-0) below. Resize the browser window narrower or wider to see whether or not your browser supports this tag in content with a [white-space: nowrap](../../css/css-styles/css-style-properties/index.html#white-space-property) style. WebKit-based browsers such as Chrome and Safari are the first ones to support the <dfn>word break</dfn> tag in this context and break the content across multiple lines where indicated; Firefox and Opera do not and instead move larger spans of content to a separate line when it does not fit on the original line.

#### **<wbr/> in content with [white-space: pre](../../css/css-styles/css-style-properties/index.html#text-wrapping-properties)**

Example from HTML specification [\(wbr element](http://www.whatwg.org/specs/web-apps/current-work/multipage/text-level-semantics.html#the-wbr-element)). After adding the <wbr/>brtiags, the following code should have "Heading" and "Course" at the beginning of new lines and should also wrap, if necessary, before "HeadingCoordinates", "Maps" or "Speeds".

Without <wbr/>

```
 ...
  Heading heading = Helm.HeadingFactory(HeadingCoordinates[1],
➥ HeadingCoordinates[2], HeadingCoordinates[3], HeadingCoordinates[4]);
  Course course = Helm.CourseFactory(Heading,
➥ Maps.MapFactoryFromHeading(heading), Speeds.GetMaximumSpeed().ConvertToWarp());
  ...
```
With <wbr/>

```
 ...
   Heading heading = Helm.HeadingFactory(HeadingCoordinates[1], <wbr mode="pre"></wbr> HeadingCoordinates[2], <wbr mode="pre"></wbr> HeadingCoordinates[3], <wbr mode="pre"></wbr> HeadingCoordinates[4]);
  Course course = Helm.CourseFactory(Heading, <wbr mode="pre"></wbr> Maps.MapFactoryFromHeading(head
 ...
```
#### Some additional examples:

#### Without <wbr/>

```
 <img style="border: 1px solid black" src="http://www.ExampleOnly.com/images
➥ /how-to-use-images-in-html-documents.png" alt="An image with a diagram that
➥ shows how to use images in HTML documents"/>
```
#### With <wbr/>

<img style="border: 1px solid black" <wbr mode="pre"></wbr> src="http://www.ExampleOnly.com/i

There is a  $\langle$ wbr $/$  tag before the  $\frac{\langle x,y\rangle}{\langle y,y\rangle}$  [global attribute,](../../attributes/style-attribute.html)  $\langle x,y\rangle$  attribute and the  $\langle x,y\rangle$ [src> attribute](../img-tag/index.html#src-attribute) that allows the attributes to wrap onto new lines.

An alternative to the <wbr/>br tag with [white-space: pre](../../css/css-styles/css-style-properties/index.html#text-wrapping-properties) is to use with [white-space: pre-wrap](../../css/css-styles/css-style-properties/index.html#text-wrapping-properties) instead. This eliminates the ability to use the <wbr/>br>> to suggest the places where line breaks would best be placed, so [white-space: nowrap](../../css/css-styles/css-style-properties/index.html#text-wrapping-properties) must be added to avoid line breaks in the middle of the attribute values that have spaces:

Without [white-space property](../../css/css-styles/css-style-properties/index.html#text-wrapping-properties):

 <img style="border: 1px solid black" src="http://www.ExampleOnly.com/images ➥ /how-to-use-images-in-html-documents.png" alt="An image with a diagram that ➥ shows how to use images in HTML documents"/>

With [white-space: nowrap](../../css/css-styles/css-style-properties/index.html#text-wrapping-properties) for attributes:

<img <span mode="pre" style="white-space: nowrap">style="border: 1px solid black"</span> <sp

While similar results can be achieved with both approaches, the main difference between using the <wbr/>br tag and [white-space: nowrap](../../css/css-styles/css-style-properties/index.html#text-wrapping-properties) is:

• with the former, the default behavior is not to wrap [\(white-space: nowrap](../../css/css-styles/css-style-properties/index.html#text-wrapping-properties) or [white-space:](../../css/css-styles/css-style-properties/index.html#text-wrapping-properties) [pre](../../css/css-styles/css-style-properties/index.html#text-wrapping-properties)) and the <wbr/> tag specifies where to allow wrapping

• with the latter, the default behavior is to wrap [\(white-space: normal, white-space: pre-wrap](../../css/css-styles/css-style-properties/index.html#text-wrapping-properties) or [white-space: pre-line](../../css/css-styles/css-style-properties/index.html#text-wrapping-properties)) and [white-space: nowrap](../../css/css-styles/css-style-properties/index.html#text-wrapping-properties) specifies where not to wrap

#### [back to top](#page-0-0)

# **<wbr/> Tag Syntax**

```
<a mode="pre" href="../body-tag/index.html#syntax"><body></a>
 ...
     <a mode="pre" href="../html-tag-list.html#phrasing-content-model">... phrasing content expe
      ...
   </body>
```
#### **Rules for coding the HTML wbr element**

Make sure you understand the [difference between a tag and element](../../tutorials/html-tags-elements-attributes-properties.html) and are familiar with the [definitions](../../definitions/index.html) of [namespace](../../definitions/index.html#namespace) and other [HTML terms.](../../definitions/index.html)

1. Code the **wbr** element where [phrasing content](../../definitions/index.html#phrasing-content) is expected.

2. The **wbr** element consists of a standalone <wbr/>longlimediagerment name uses lower case letters and should be in the **HTML namespace**, which it will pick up automatically from the  $xmlns$  [attribute](../html-tag/index.html#xmlns-attribute) on the  $\lt$ html> tag.

3. Include any **HTML** global attributes on the <wbr> tag as appropriate.

4. Since the  $\langle \text{wbr}/\rangle$  tag is a [void element,](../../definitions/index.html#void-element) it should always be coded as a self-closing tag terminated with the delimiter string /> .

# **<wbr/> Content Model**

#### **Contents of the wbr element**

Content: *Empty.* Any properties are coded using [global attributes](#page-3-1).

Since the  $\langle \text{wbr}/\rangle$  tag is a [void element](../../definitions/index.html#void-element), it is not allowed to have any content, even [HTML](../html-comments/) [comments](../html-comments/) and therefore should always be coded as a self-closing [standalone tag](../../definitions/index.html#tag), ending with the delimiters  $/$  > rather than just >  $(\langle \text{wbr}/\rangle)$ .

[back to top](#page-0-0)

#### <span id="page-3-1"></span>**<wbr/> Tag Attributes**

#### **Attributes of the <wbr/> tag**

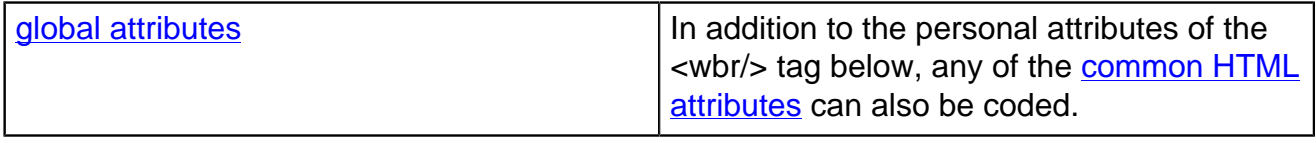

[back to top](#page-0-0)

### <span id="page-3-0"></span>**<wbr/> Tag Examples**

#### Examples of the <wbr/>br tag in HTML 5

#### **style="white-space: normal" with <wbr/> tag**

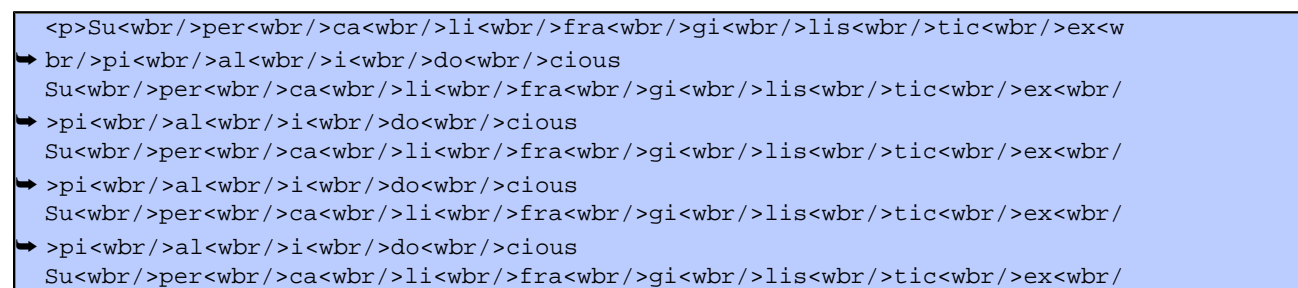

➥ >pi<wbr/>al<wbr/>i<wbr/>do<wbr/>cious</p>

#### **style="white-space: nowrap" with <wbr/> tag**

 <p style="white-space: nowrap">Reasons for this include that I wanted each ➥ reason to be <wbr/>1) numbered, <wbr/>2) on the same line when possible, and ➥ <wbr/>3) not split in the middle, <wbr/>and I was too lazy to <wbr/>4) figure ➥ out how to use CSS, <wbr/>5) span/nowrap each reason, or <wbr/>6) code an ➥ inline ordered list.</p>

```
<p>One of my favorite quotes from <span style="white-space: nowrap">
     <a href="http://www.Shakespeare-Literature.com/Twelfth_Night/10.html">
       <cite>William Shakespeare <wbr/>br/>>Twelfth Night <wbr/>br/>>Act II Scene
➥ 5</cite></a>:</span>
\langle/p>
 <blockquote
     cite="http://www.Shakespeare-Literature.com/Twelfth_Night/10.html"
 >In my stars I am above thee; but be not afraid of greatness:
     some are born great, some achieve greatness,
     and some have greatness thrust upon 'em.
  </blockquote>
```
#### **style="white-space: pre" with <wbr/> tag**

This code suggests wrapping before each HTML attribute.

```
 <pre><img src="http://www.ExampleOnly.com/images/how-to-use-images-in-html-
➥ documents.png" <wbr/>alt="How to use images in HTML documents"
➥ <wbr/>style="border: 1px solid black"/></pre>
```
[back to top](#page-0-0)

# **Changes in HTML 5 - <wbr/> Tag**

#### **What's new in HTML 5**

The <wbr/>br tag is one of the new elements in HTML 5.

#### **Differences between HTML 5 and earlier versions of HTML**

The <wbr/> tag did not exist in older versions of HTML.

The [2000-2010 Recommendations from the W3C HTML Working Group](../../html-versions-and-history.html#html-versions) defined the [HTML](../../tutorials/html-namespaces.html#html-namespace) [namespace](../../tutorials/html-namespaces.html#html-namespace) for the names of all [HTML element types](../../tutorials/html-namespaces.html#namespace-partitions), which now includes the **wbr** element name. In older (pre-2000) [versions of HTML](../../html-versions-and-history.html#html-versions), element type names were not associated with a namespace.

[back to top](#page-0-0)

# *THE END*